COMP 322, Spring 2021 (M.Joyner)

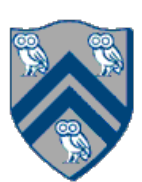

## Worksheet #30: MPI send and receive

**In the space below, use the minimum amount of non-blocking communication to reach the print** 

## **statement in line 10 (assume that the program is executed with two MPI processes).**

```
1. int a[], b[];
2. ...
3. if (MPI.COMM WORLD.rank() == 0) {
4. MPI.COMM_WORLD.Send(a, 0, 10, MPI.INT, 1, 1);
5. MPI.COMM_WORLD.Send(b, 0, 10, MPI.INT, 1, 2);
6. }
7. else {
8. Status s2 = MPI.COMM WORLD.Recv(b, 0, 10, 10, 10, MPI.INT, 0, 2);
9. Status s1 = \text{MPI}.\text{COMM} WORLD.Recv(a, 0, 10, MPI.INT, 0, 1);
10. System.out.println("a = " + a + " ; b = " + b);
11.}
12. …
```